## **FAQ**

\*PPG LINQ Color and PPG MagicBox are available for select customers today and will be available for additional customers in the months to come. To find out if it's right for you, talk to your PPG representative.

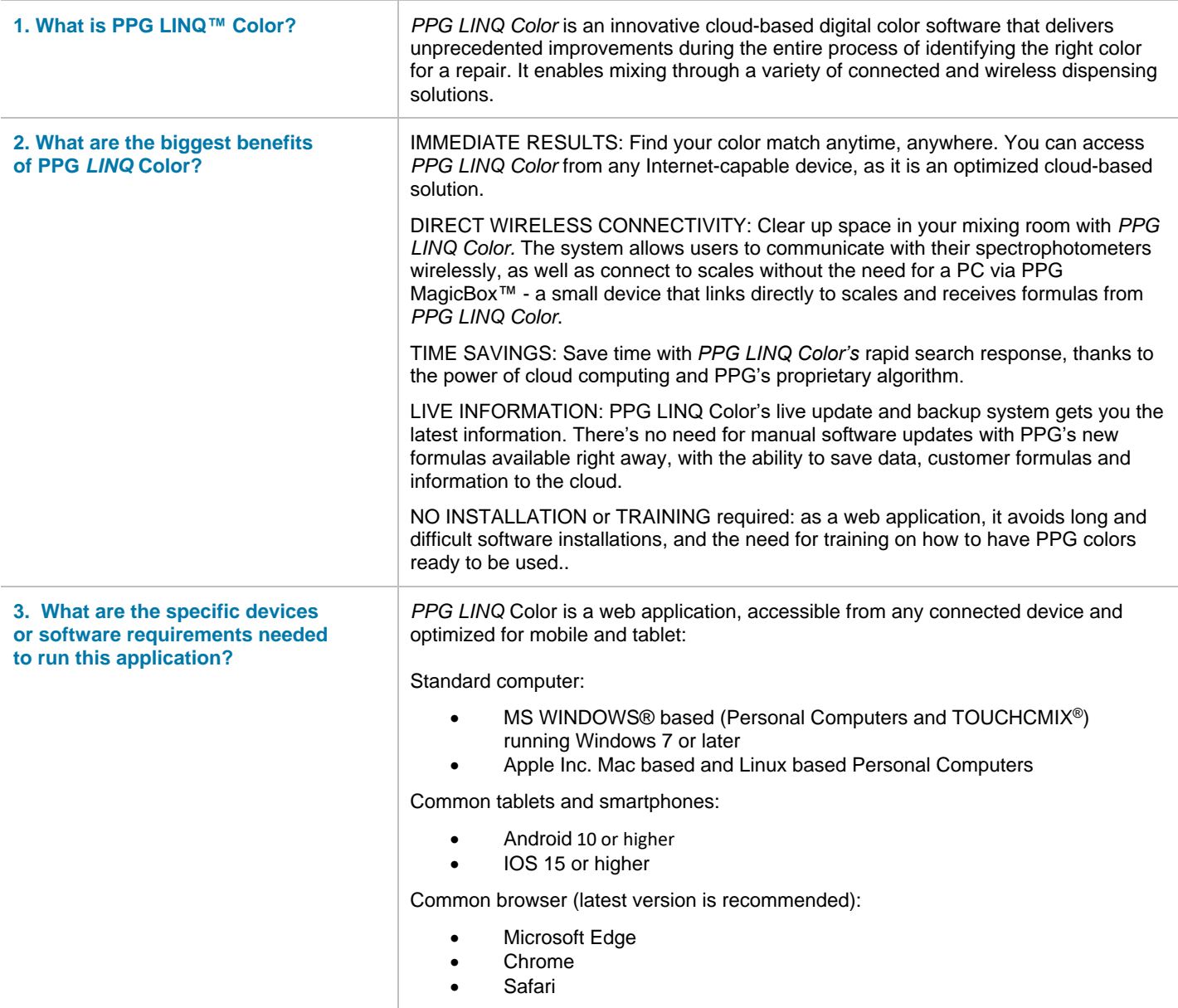

## **Explore the PPG LINQ™ Digital Ecosystem.** Visit PPGLINQ.com

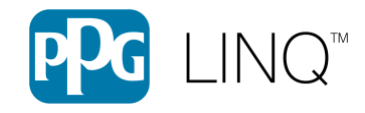

The *PPG Logo* is a registered trademark and *PPG LINQ, Digimatch, VisualizID* and *MagicBox* are trademarks of PPG Industries Ohio, Inc. © 2023 PPG Industries, Inc. All rights reserved.

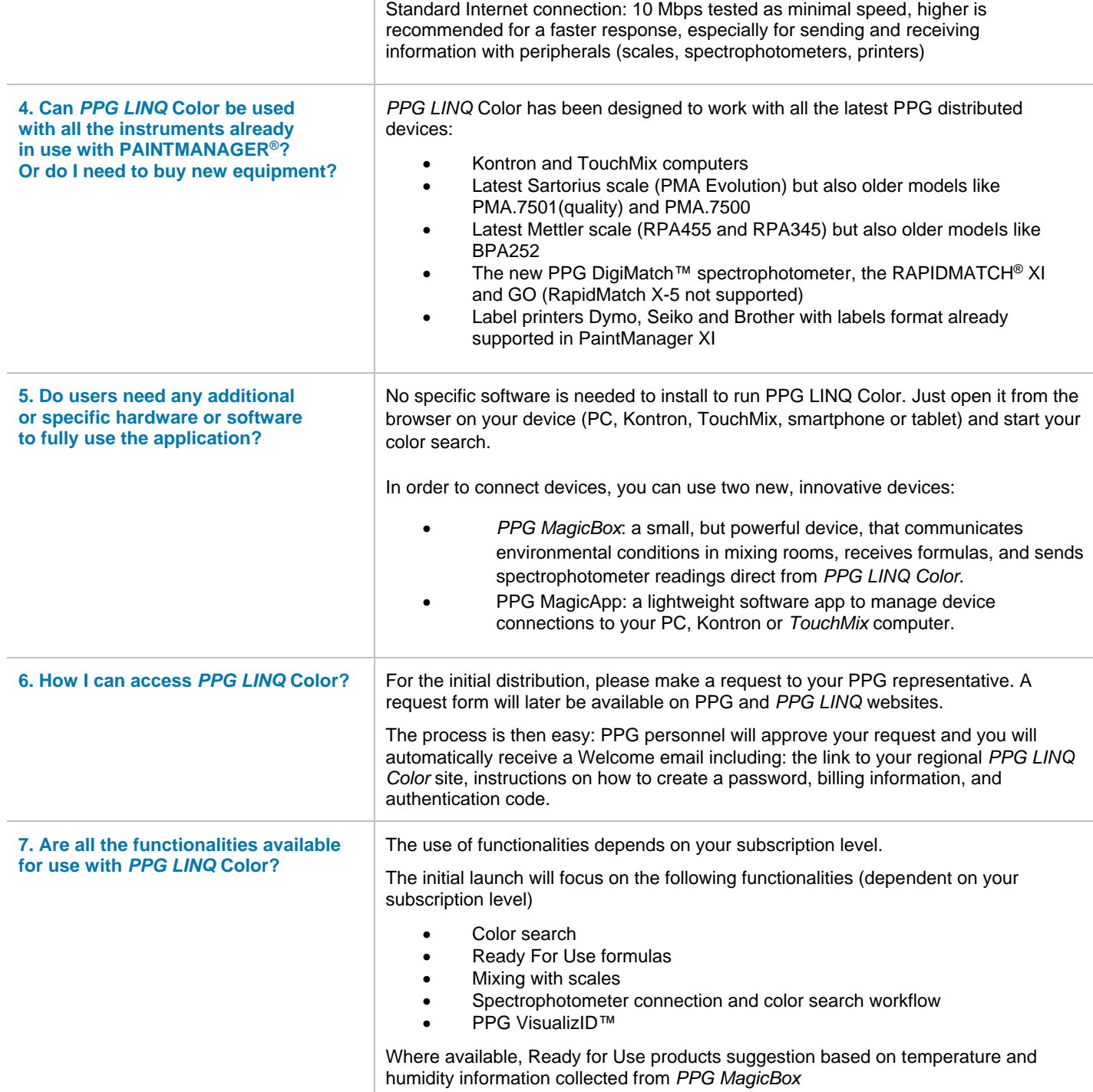

**Explore the PPG LINQ™ Digital Ecosystem.** Visit PPGLINQ.com

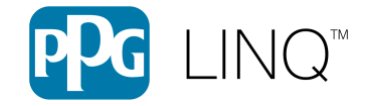

The *PPG Logo* is a registered trademark and *PPG LINQ, Digimatch, VisualizID* and *MagicBox* are trademarks of PPG Industries Ohio, Inc. © 2023 PPG Industries, Inc. All rights reserved.

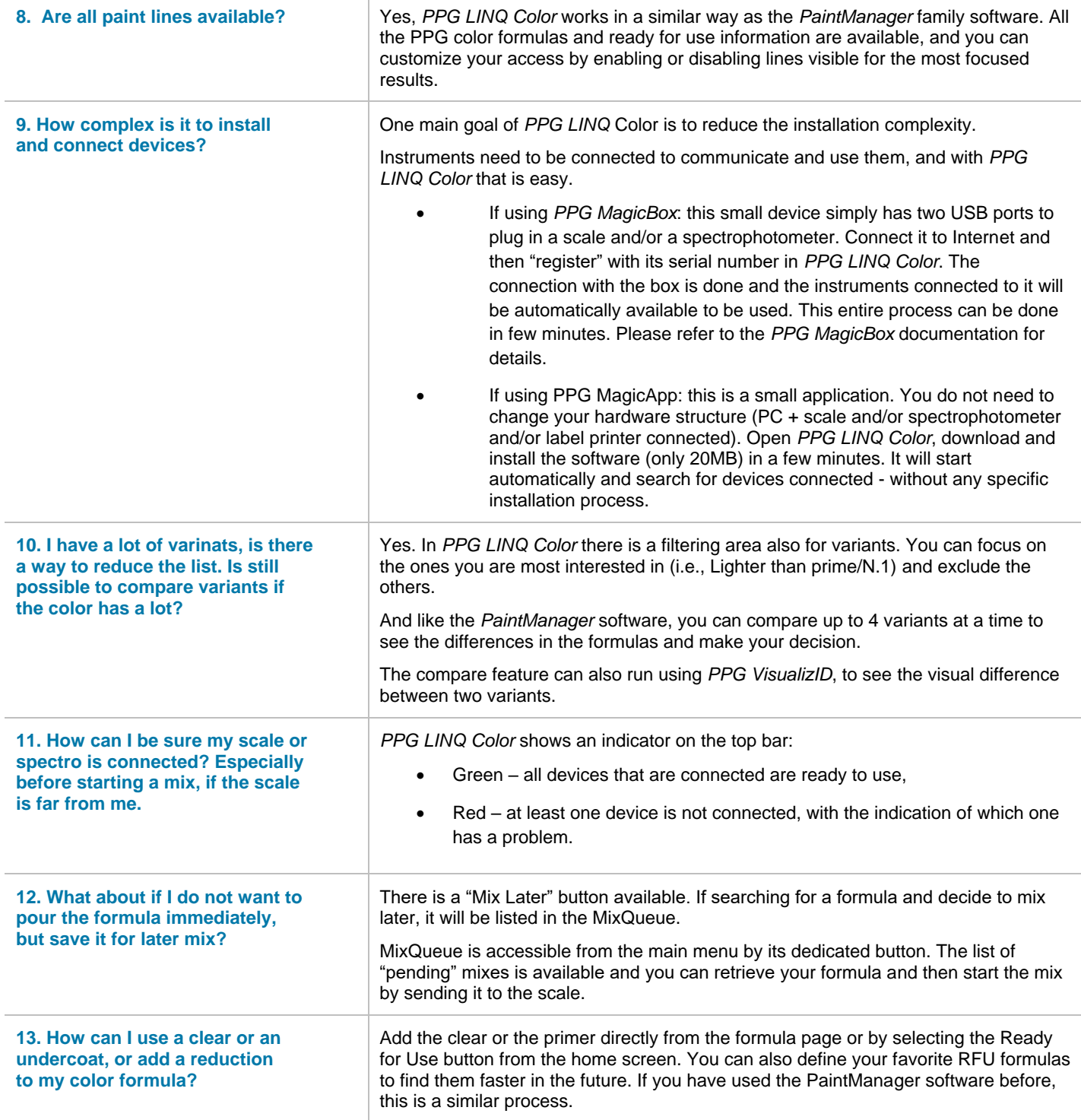

**Explore the PPG LINQ™ Digital Ecosystem.** Visit PPGLINQ.com

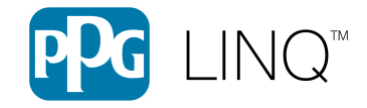

The *PPG Logo* is a registered trademark and *PPG LINQ, Digimatch, VisualizID* and *MagicBox* are trademarks of PPG Industries Ohio, Inc. © 2023 PPG Industries, Inc. All rights reserved.

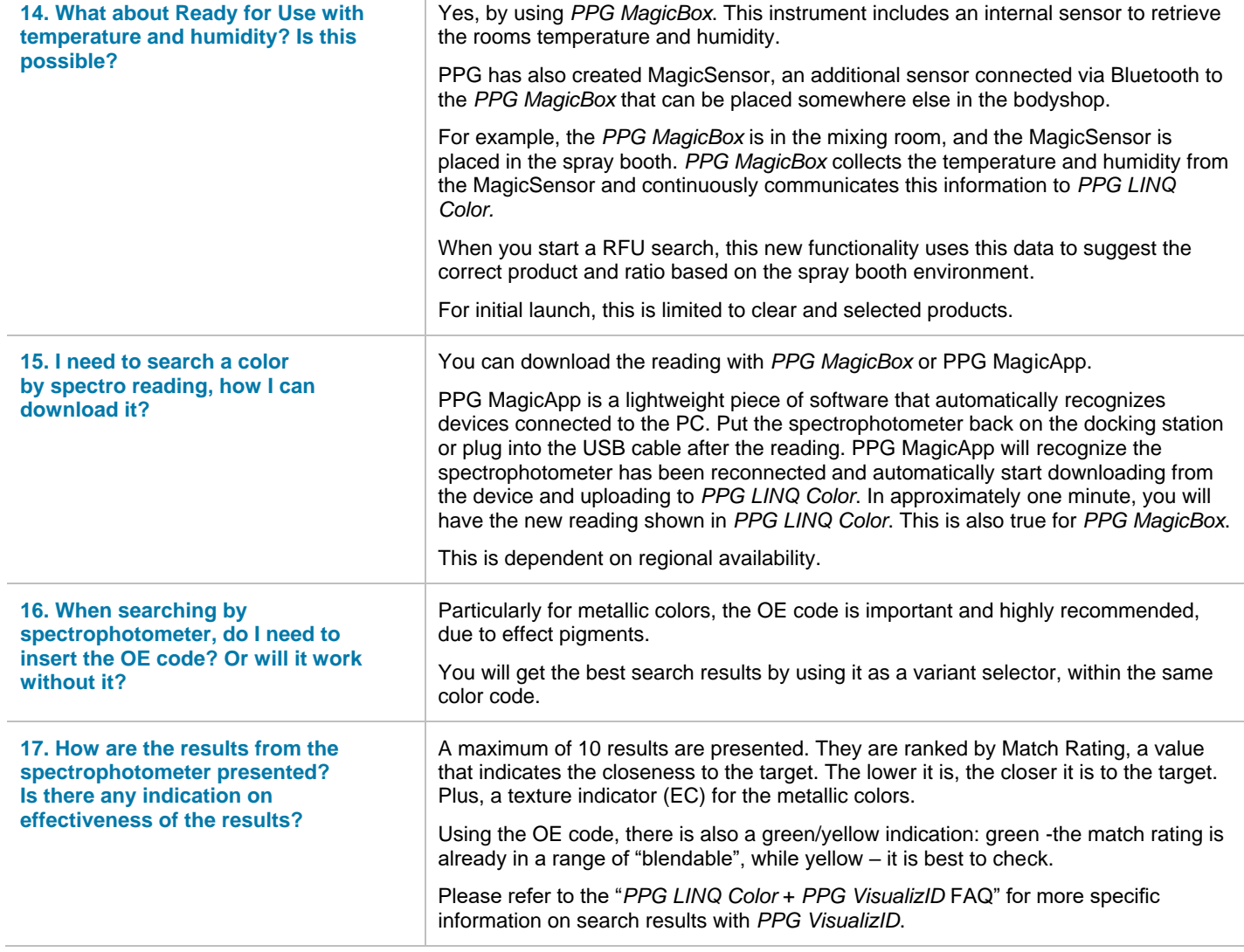

**Explore the PPG LINQ™ Digital Ecosystem.** Visit PPGLINQ.com

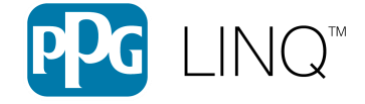